государственное бюджетное общеобразовательное учреждение Самарской области средняя общеобразовательная школа № 8 «Образовательный центр» имени В. З. Михельсона города Новокуйбышевска городского округа Новокуйбышевск Самарской области

(полное наименование работодателя)

Юридический и фактический адрес: 446206, Россия, Самарская область, город Новокуйбышевск, ул. Ленинградская, д.5, Нотариус Черкасова Е.В., Еmail: sch8 nkb@samara.edu.ru

(адрес места нахождения работодателя, фамилия, имя, отчество руководителя, адрес электронной почты)

## Раздел VI. Перечень рекомендуемых мероприятий по улучшению условий труда

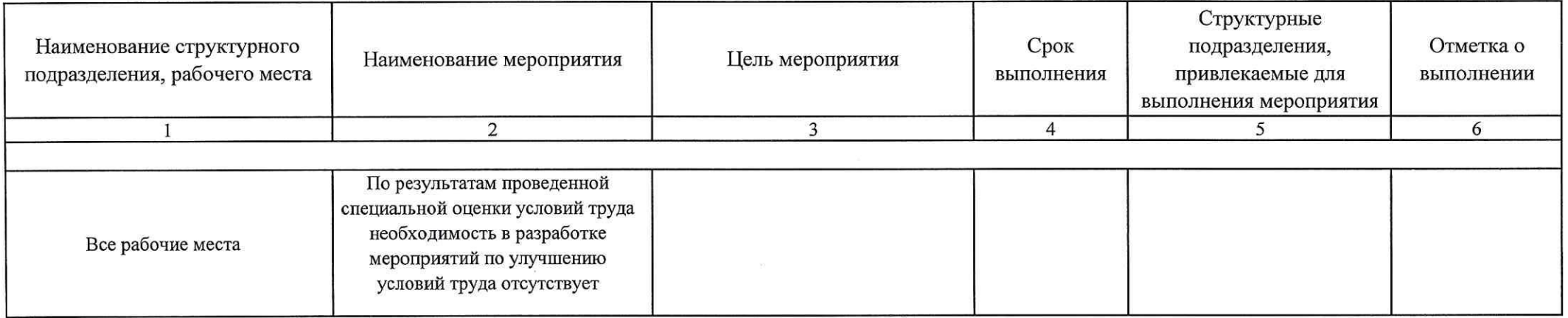

Дата составления: 10.06.2020

Председатель комиссии по проведению специальной оценки условий труда:

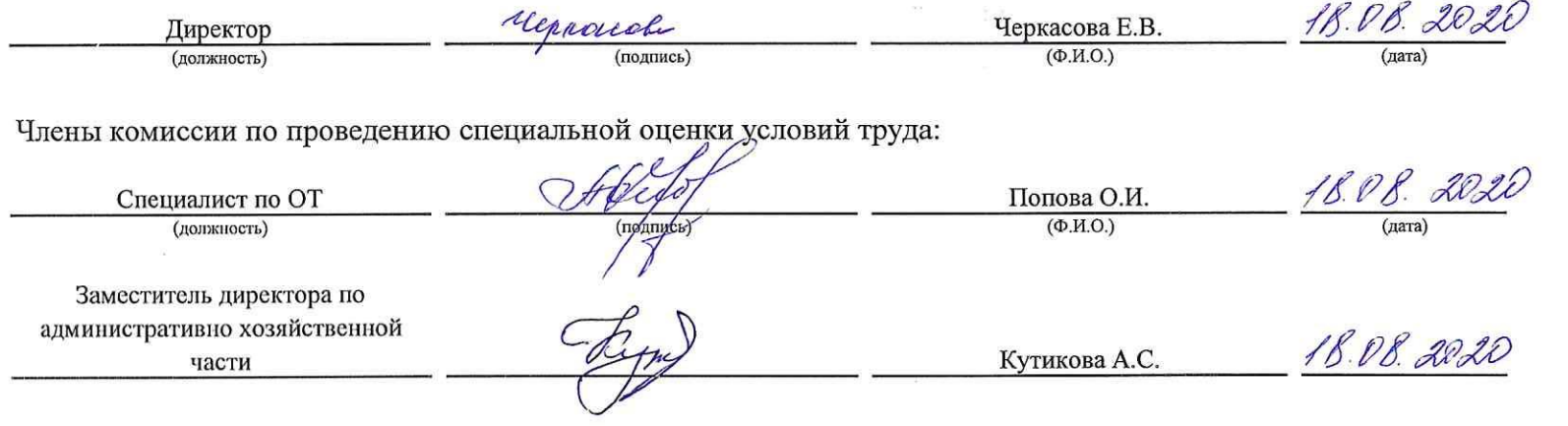

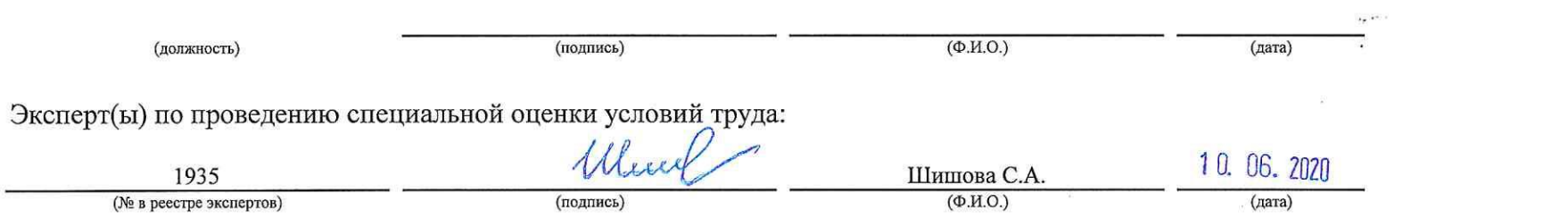

 $\mathcal{L}$ 

 $\label{eq:1.1} \widetilde{\Delta}^{\mu\nu}=-\widetilde{\nabla} \widetilde{\nabla} \widetilde{\nabla}^{\mu\nu} \widetilde{\nabla}^{\mu\nu} -\widetilde{\nabla} \widetilde{\nabla} \widetilde{\nabla}^{\mu\nu} \widetilde{\nabla}^{\mu\nu}$ 

 $\mathcal{U}=\mathcal{U}$  . The set of  $\mathcal{U}$ 

 $\mathcal{O}(\mathcal{O}_\mathcal{O})$  . The contract of the contract of the contract of the contract of the contract of the contract of the contract of the contract of the contract of the contract of the contract of the contract of the co